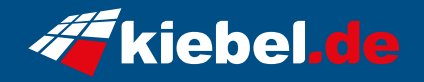

## **Premium Ryzen VII Pro**

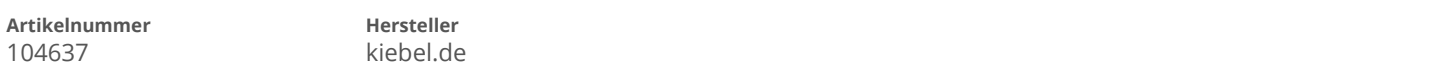

## **Angaben zum Energieverbrauch**

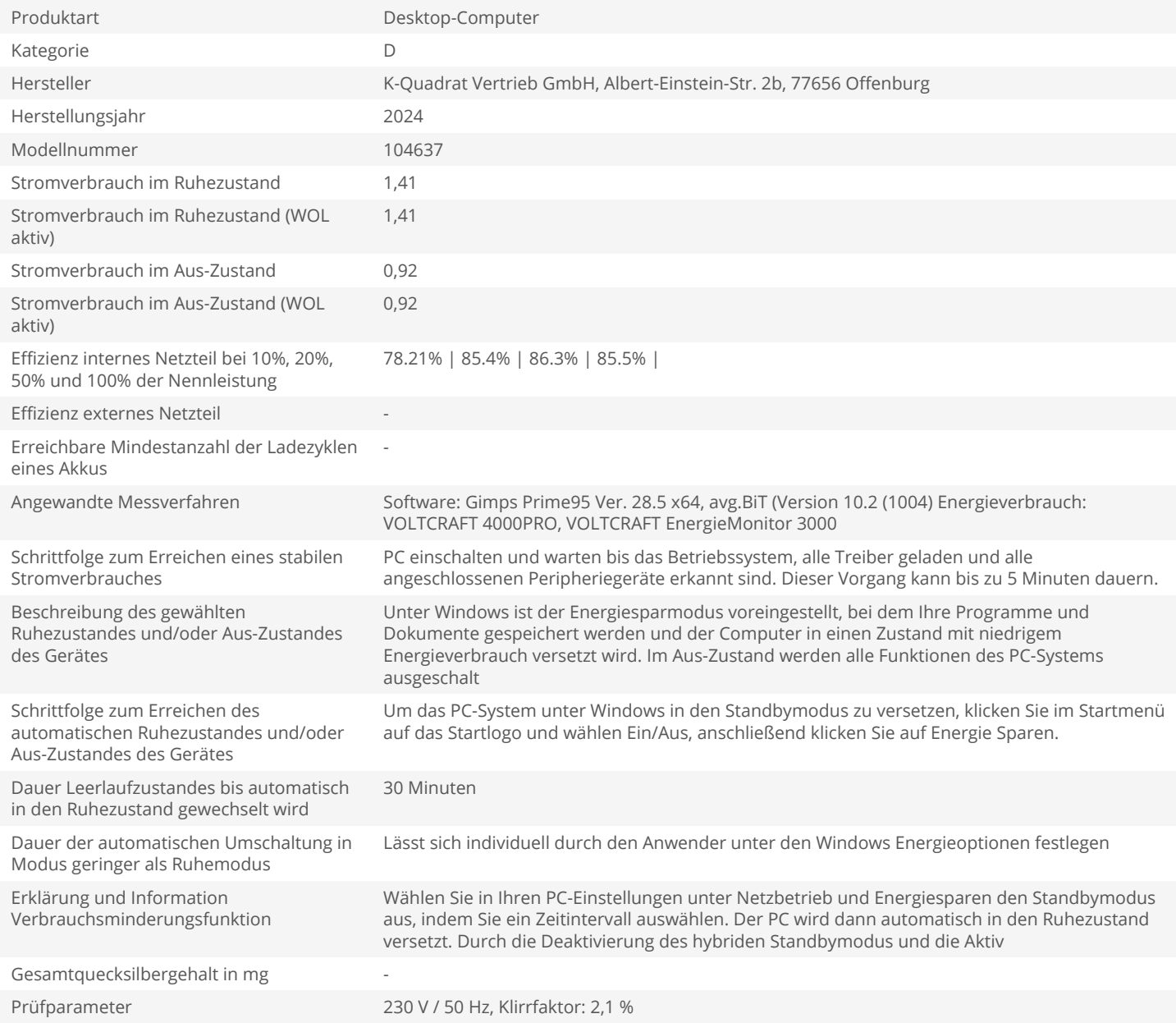